$\bigoplus$ 

 $\bigoplus$ 

 $\oplus$ 

 $\bigoplus$ 

# **Contents**

 $\bigoplus$ 

 $\bigoplus$ 

✐

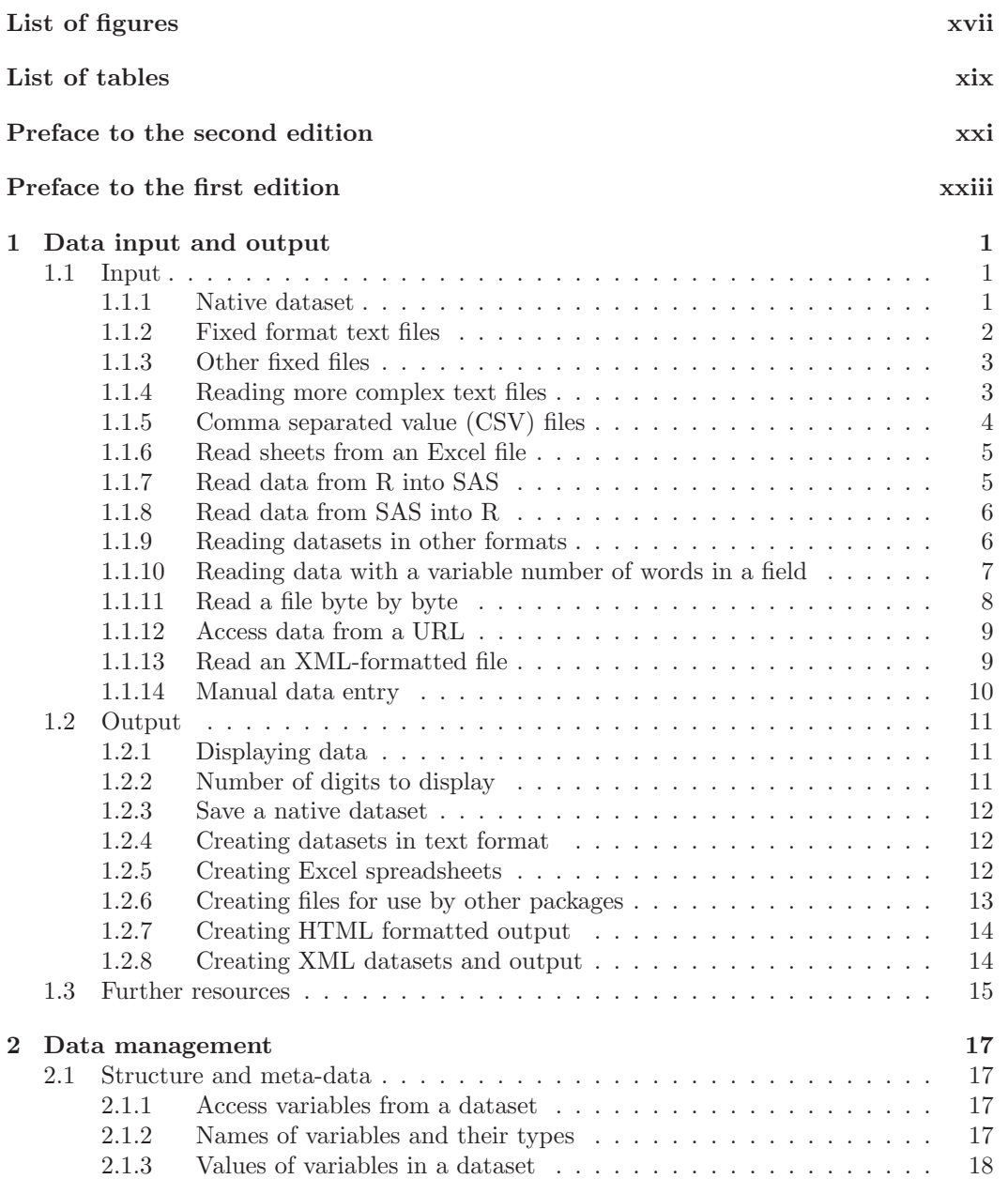

#### vi CONTENTS

 $\rightarrow$ 

 $\bigoplus$ 

 $\oplus$ 

 $\bigoplus$ 

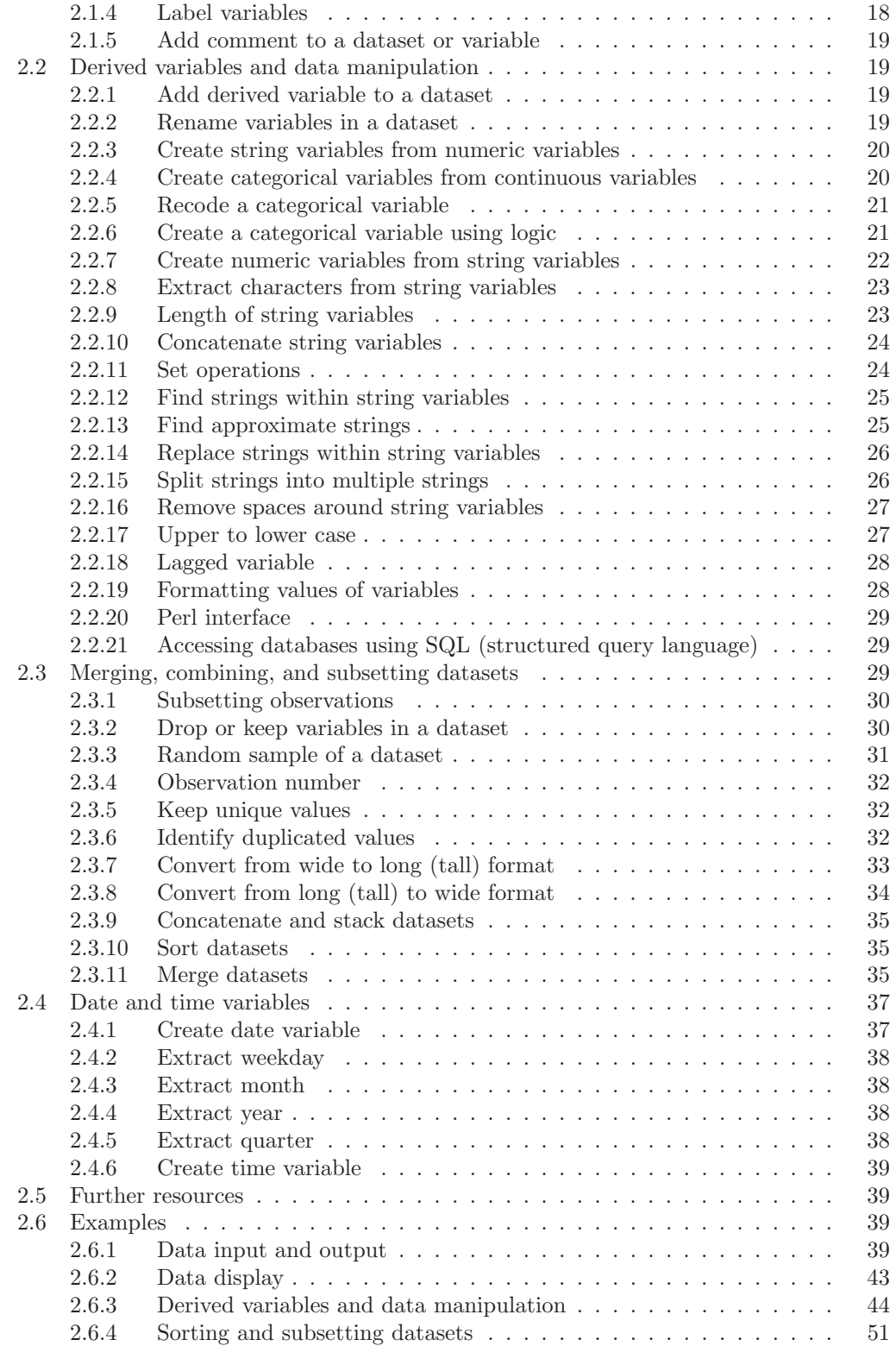

 $\bigoplus$ 

 $\bigoplus$ 

 $\bigoplus$ 

# CONTENTS vii

 $\bigoplus$ 

 $\bigoplus$ 

 $\bigoplus$ 

 $\oplus$ 

 $\rightarrow$ 

 $\bigoplus$ 

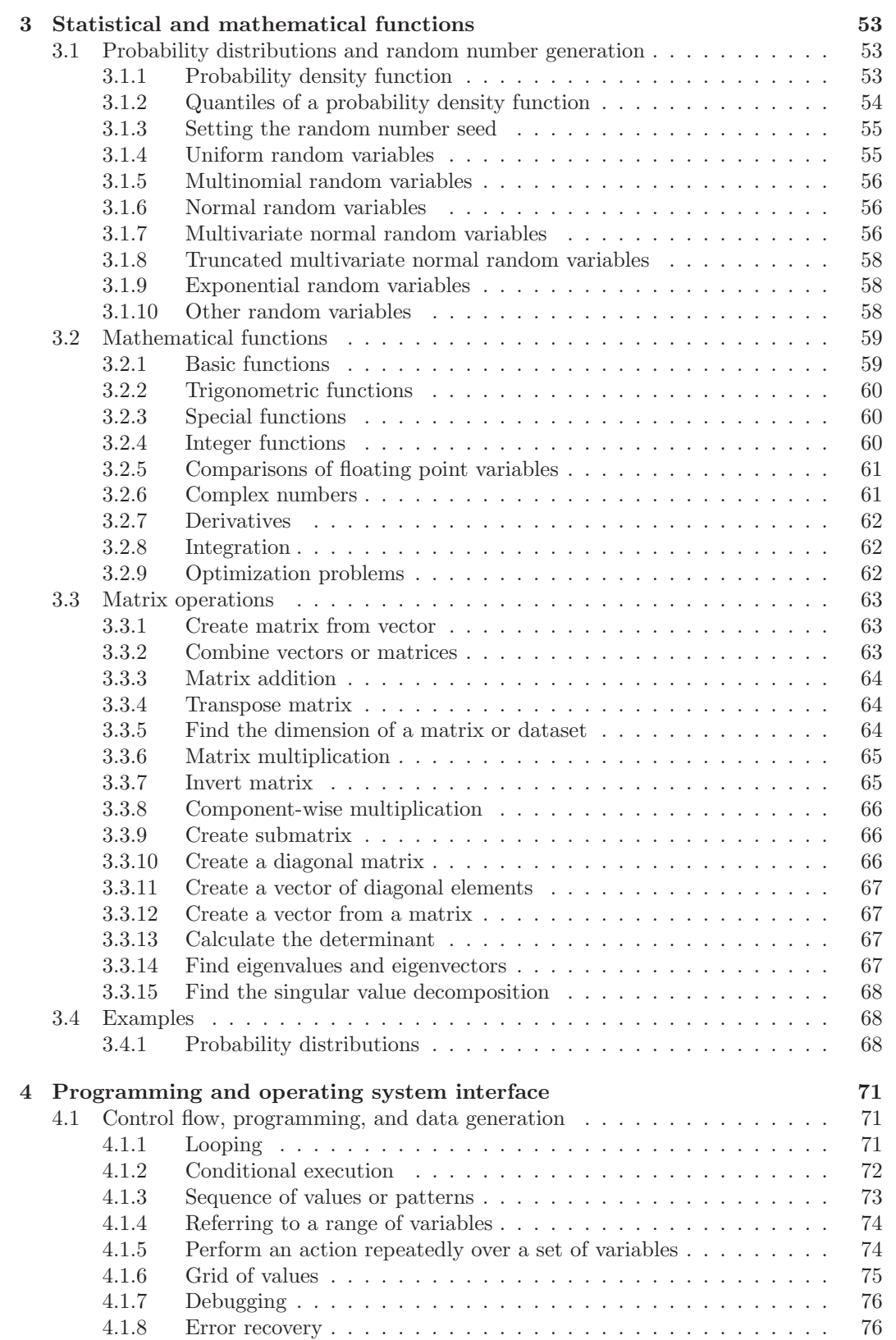

# $\bigoplus$

#### viii CONTENTS

 $\rightarrow$ 

 $\bigoplus$ 

 $\oplus$ 

 $\bigoplus$ 

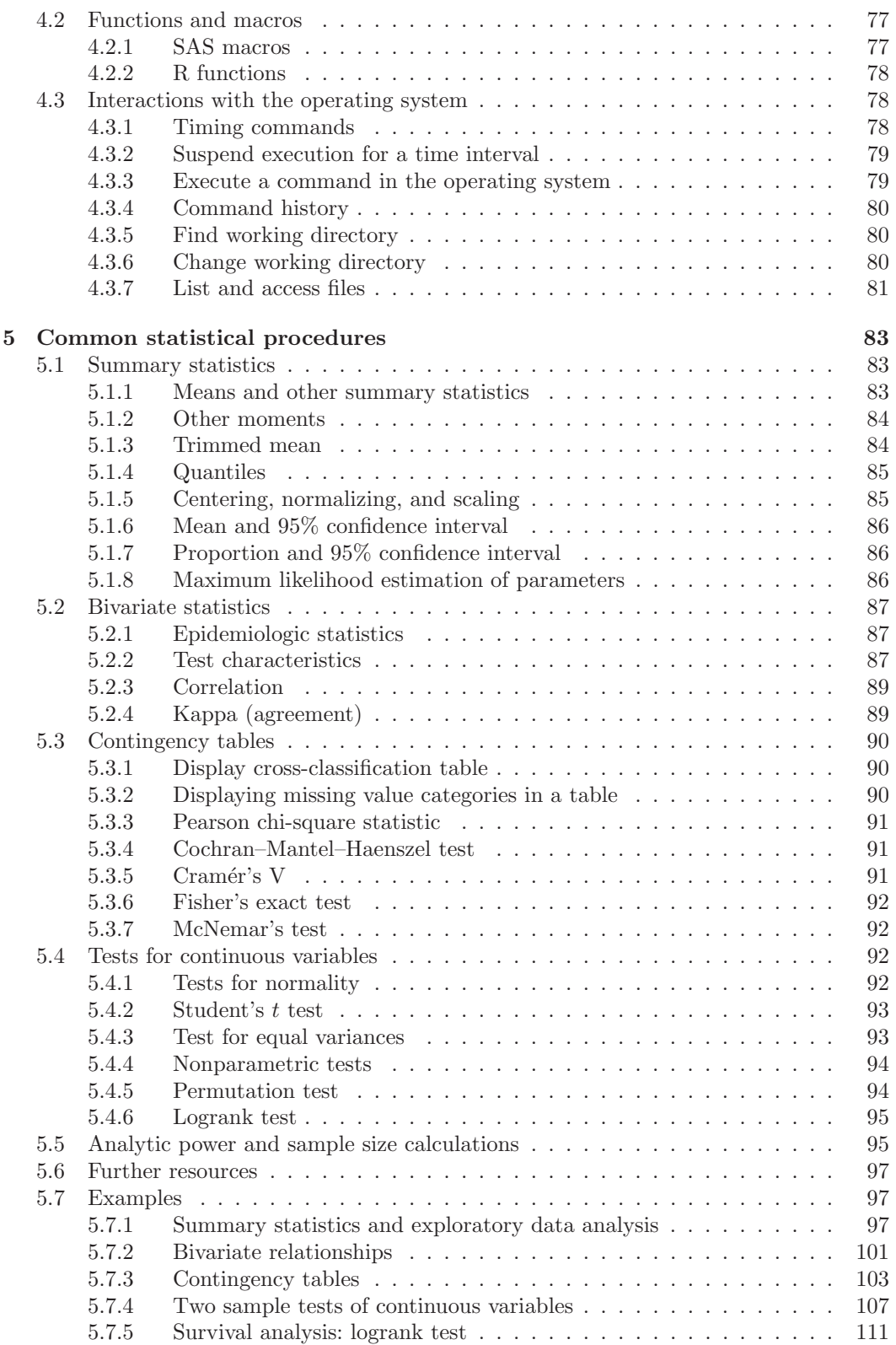

 $\bigoplus$ 

 $\bigoplus$ 

 $\bigoplus$ 

# CONTENTS ix

 $\bigoplus$ 

 $\bigoplus$ 

 $\bigoplus$ 

 $\bigoplus$ 

 $\rightarrow$ 

 $\bigoplus$ 

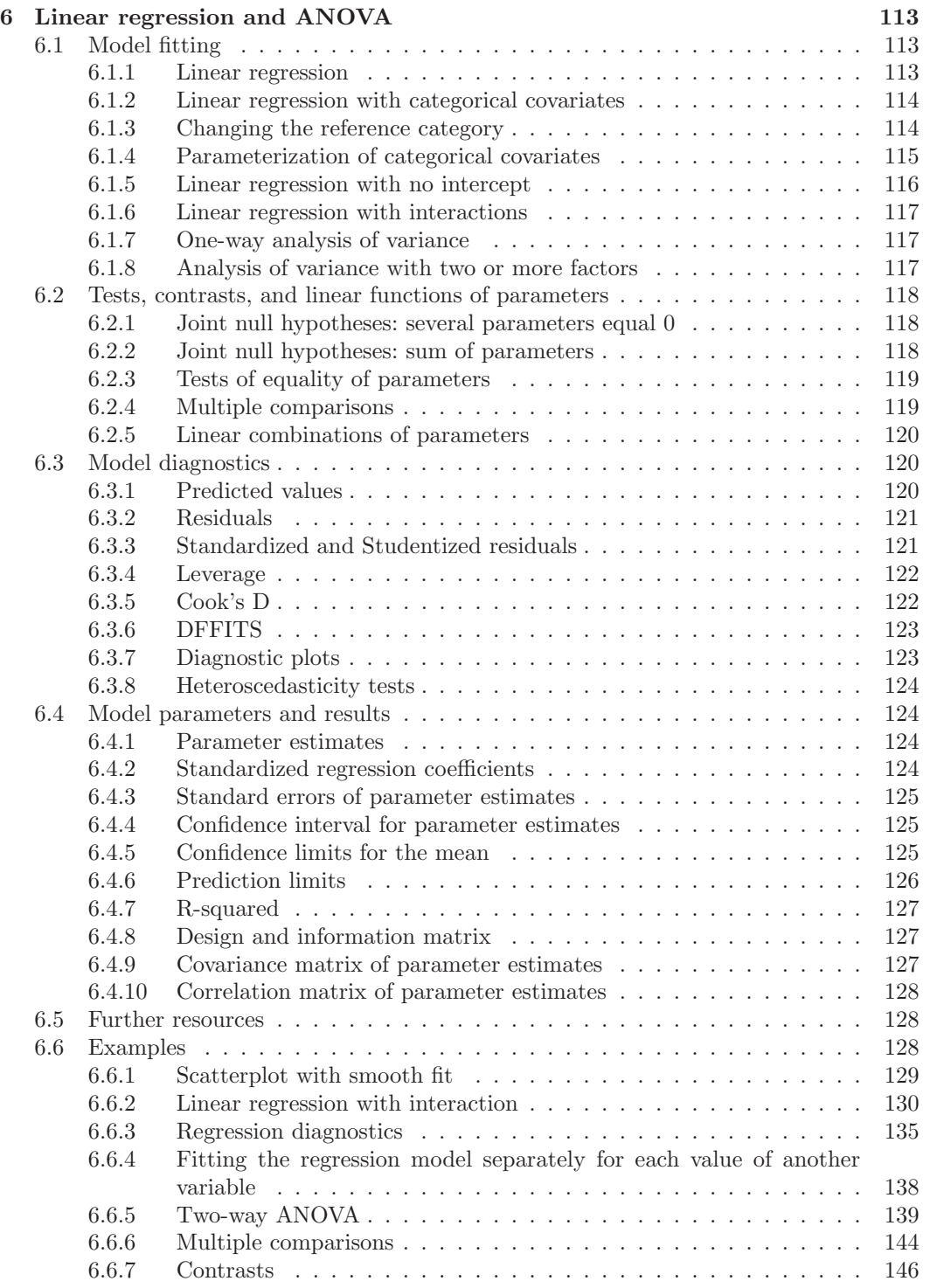

 $\bigoplus$ 

 $\oplus$ 

 $\bigoplus$ 

✐

 $\oplus$ 

#### x CONTENTS

 $\bigoplus$ 

 $\bigoplus$ 

 $\oplus$ 

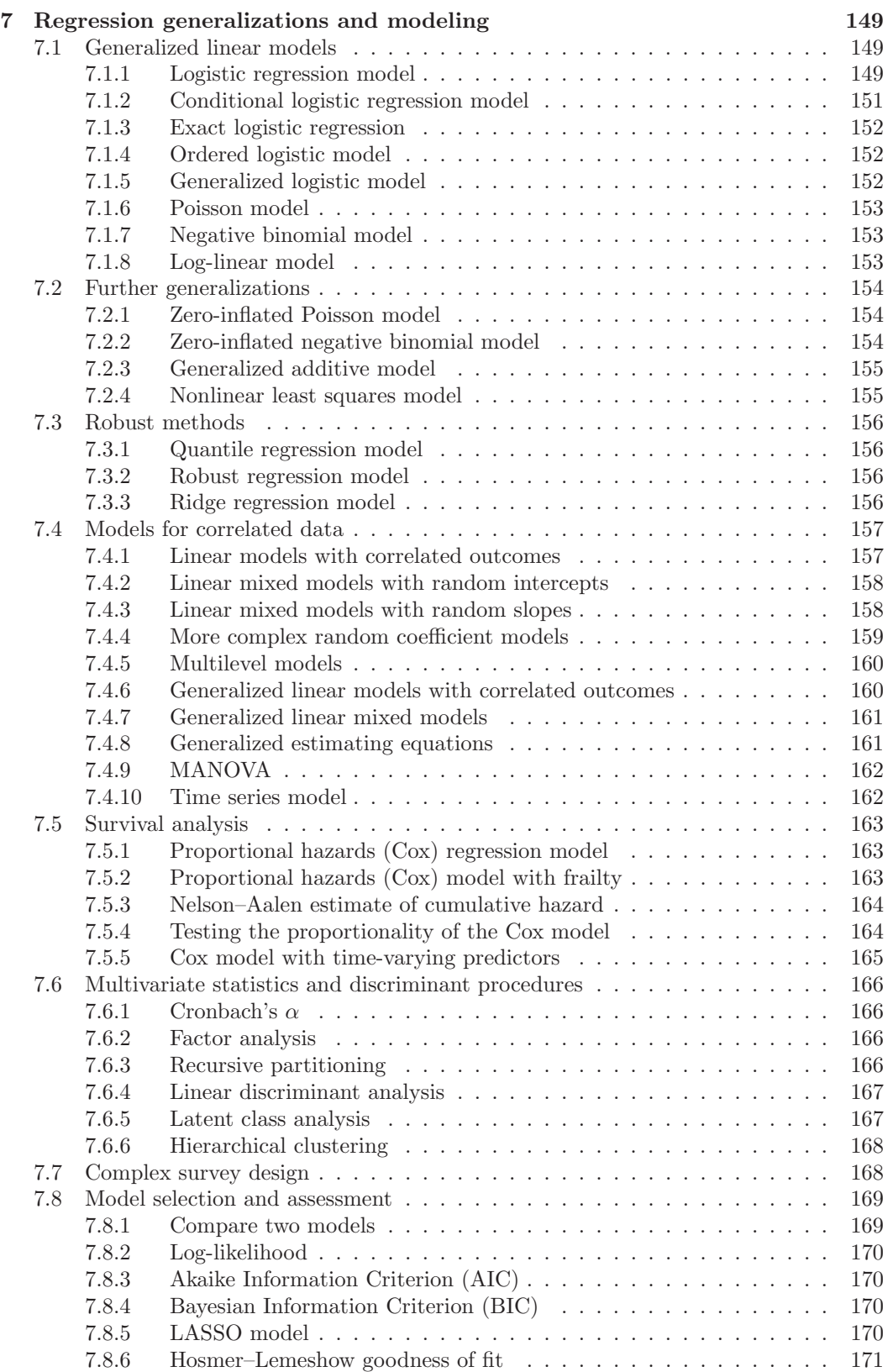

#### CONTENTS xi

 $\bigoplus$ 

 $\bigoplus$ 

 $\oplus$ 

 $\phi$ 

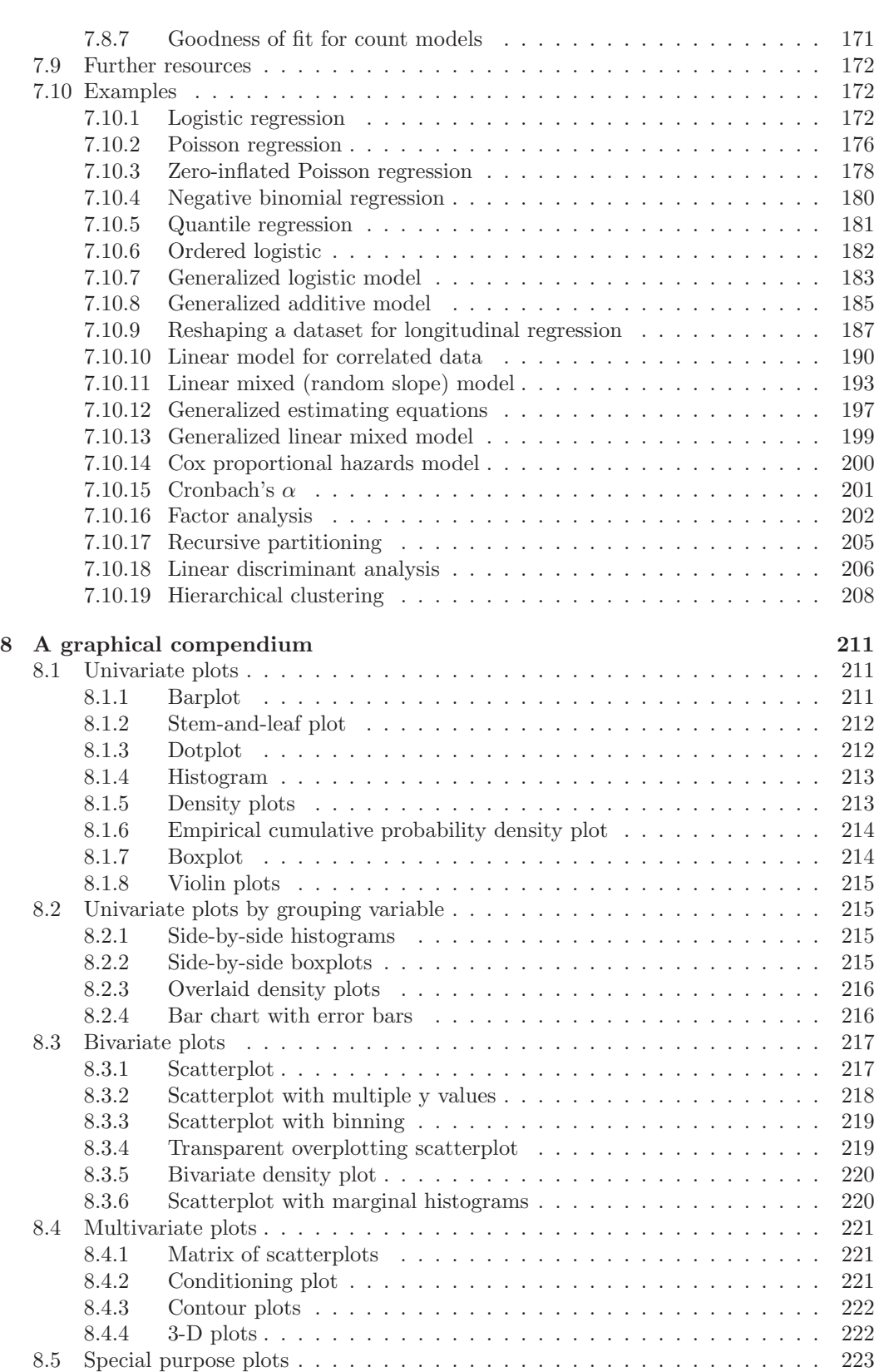

 $\bigoplus$ 

 $\bigoplus$ 

 $\oplus$ 

#### xii CONTENTS

 $\rightarrow$ 

 $\bigoplus$ 

 $\oplus$ 

 $\bigoplus$ 

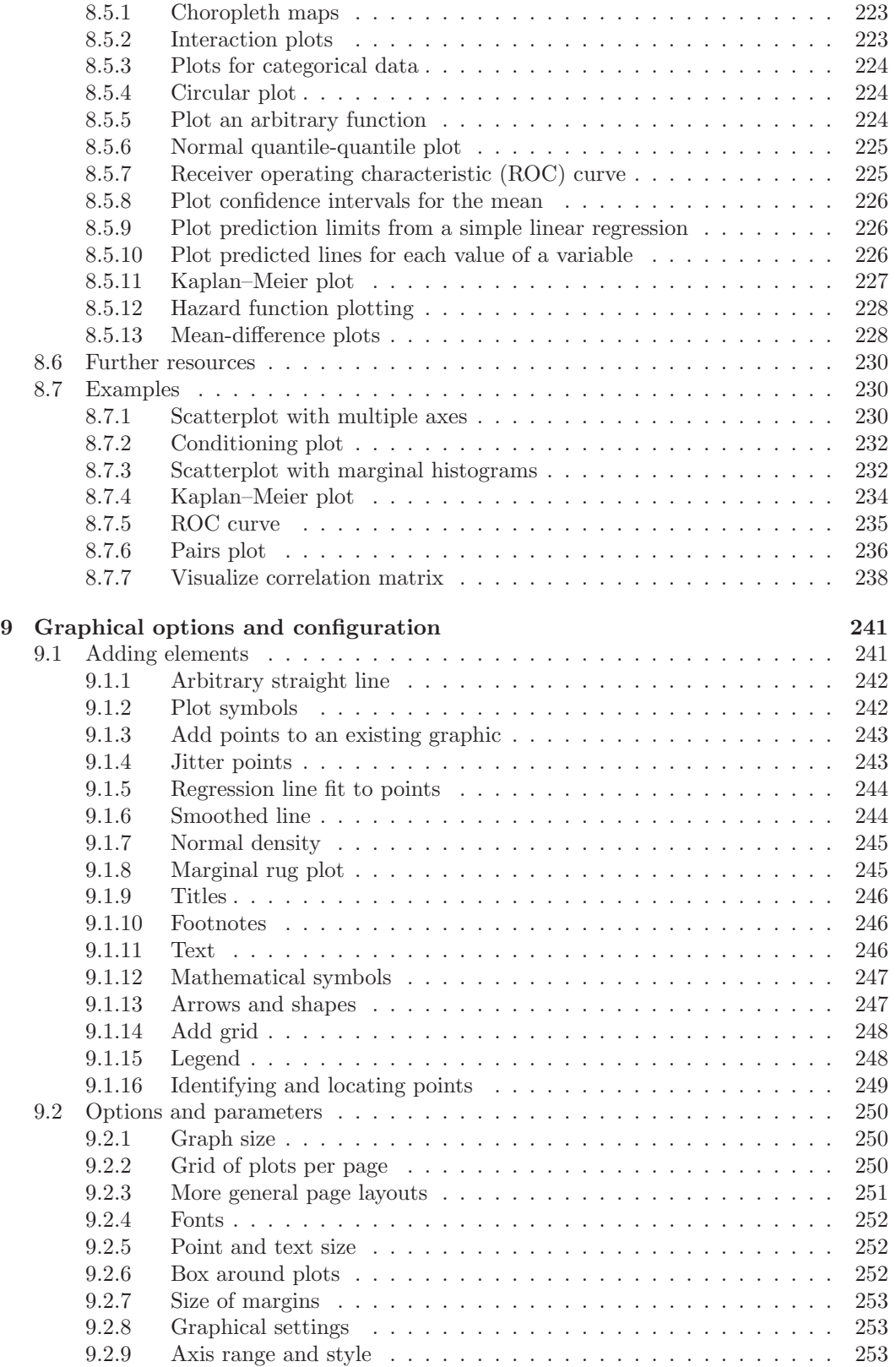

 $\bigoplus$ 

 $\bigoplus$ 

 $\bigoplus$ 

### CONTENTS xiii

 $\bigoplus$ 

 $\bigoplus$ 

 $\bigoplus$ 

 $\oplus$ 

 $\rightarrow$ 

 $\bigoplus$ 

 $\oplus$ 

 $\begin{matrix} \mathbb{P} & \mathbb{P} \\ \mathbb{P} & \mathbb{P} \end{matrix}$ 

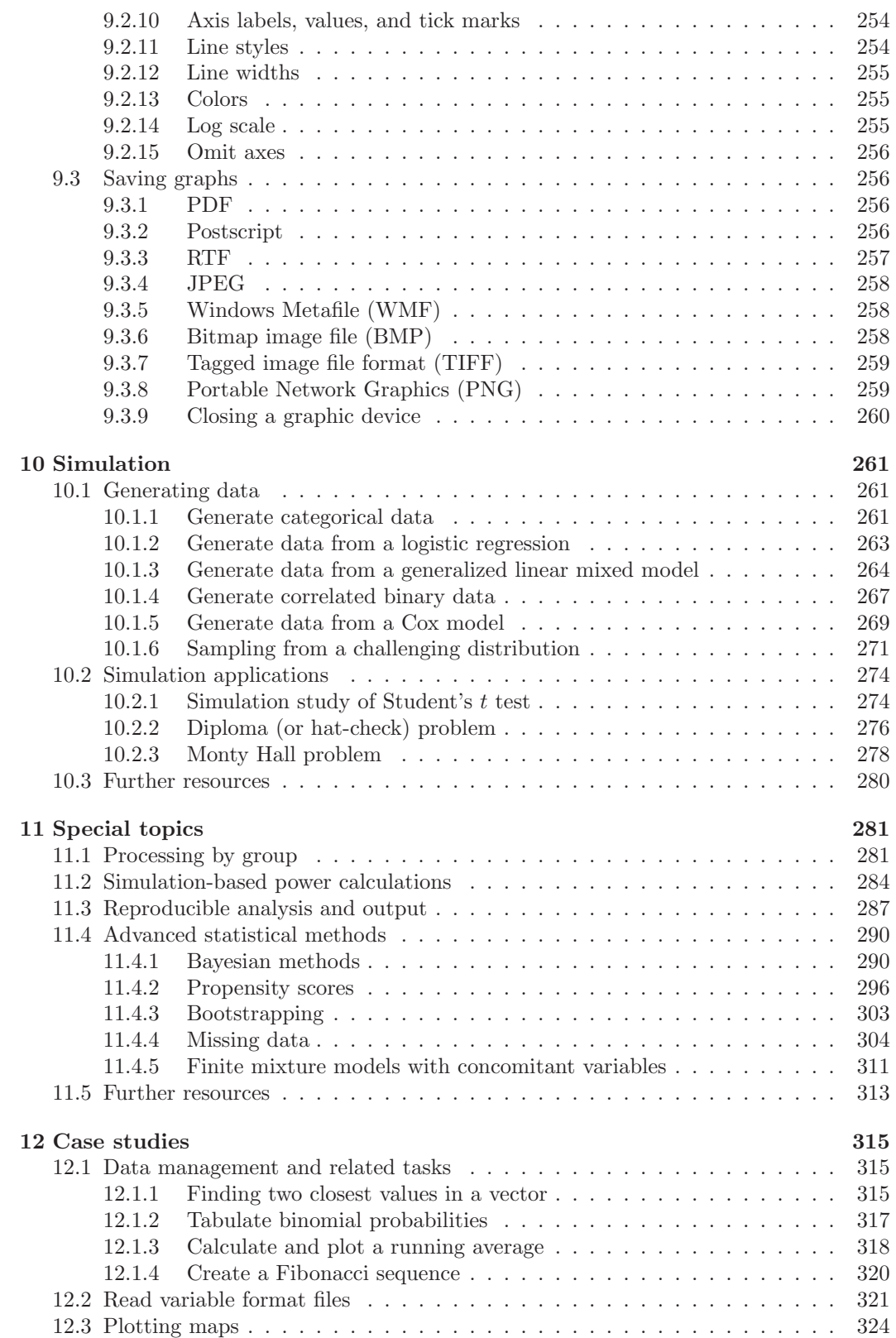

#### xiv CONTENTS

 $\rightarrow$ 

 $\bigoplus$ 

 $\oplus$ 

 $\bigoplus$ 

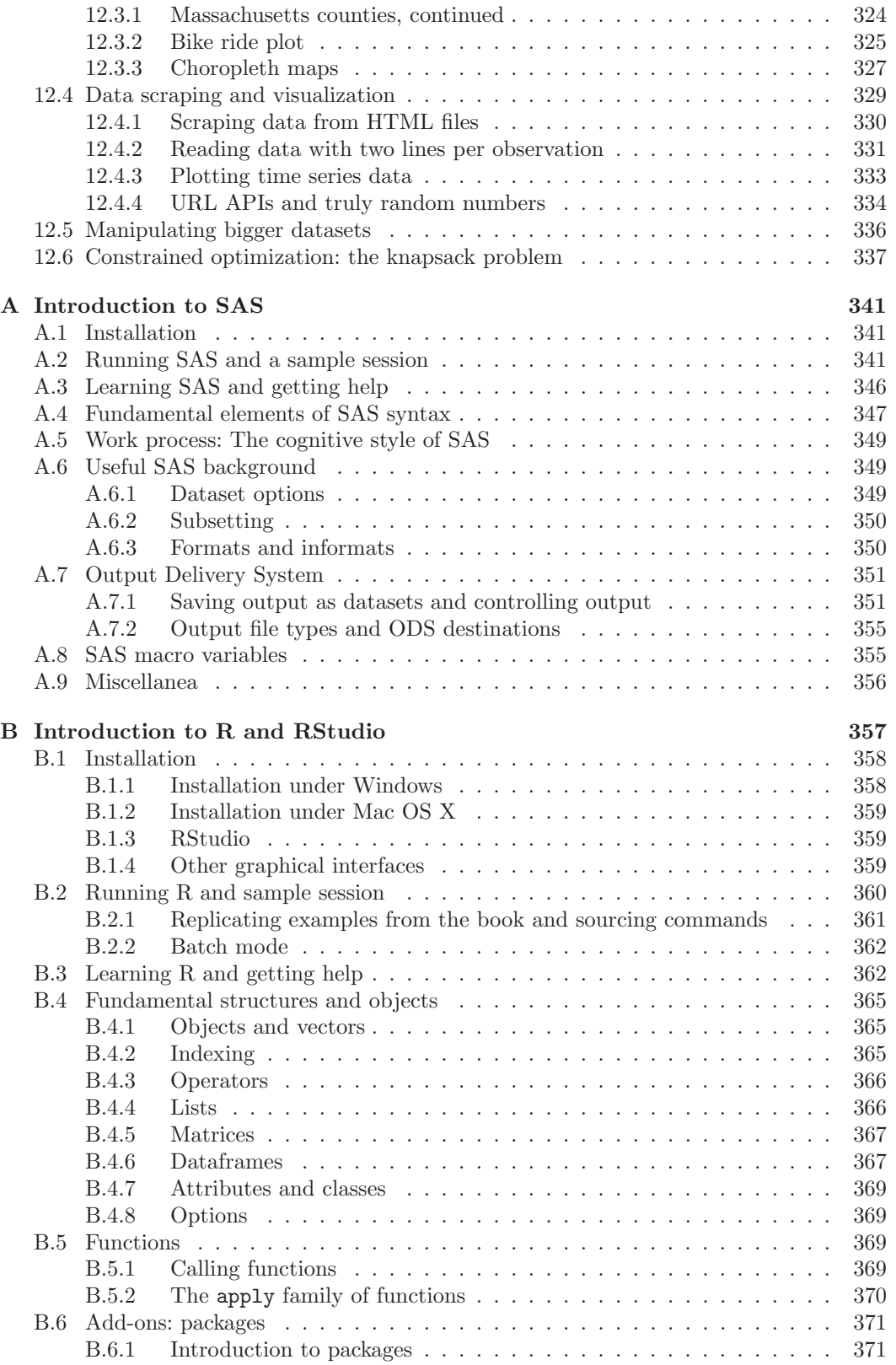

 $\bigoplus$ 

 $\bigoplus$ 

 $\bigoplus$ 

# CONTENTS xv

 $\bigoplus$ 

 $\bigoplus$ 

 $\oplus$ 

 $\bigoplus$ 

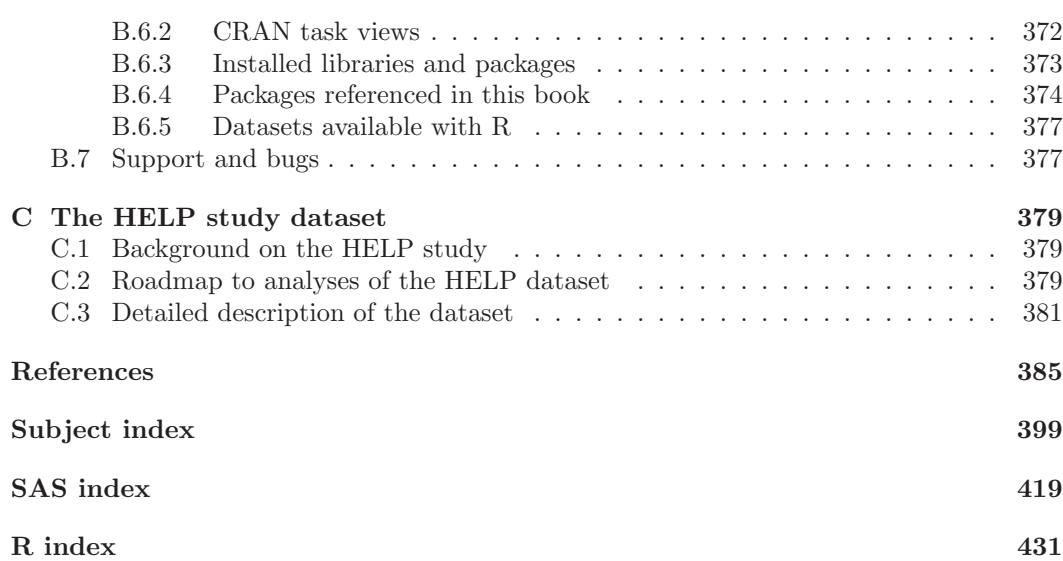

 $\bigoplus$ 

 $\oplus$ 

 $\rightarrow$ 

 $\bigcap$